# Identity Management Basics

Part 1 of Identity Management with Progress OpenEdge

Peter Judge OpenEdge Development pjudge@progress.com

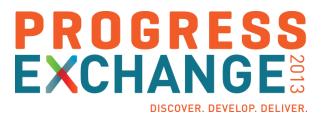

# What Is Identity Management?

- Identity management is all about trust relationships
- It's about protecting your business data
- You make security decisions on behalf of your customers ... understand the maximum loss they might suffer

# This Is Nothing New

- Forces aligned against you are more prevalent, and they have more, and more sophisticated weapons
- And you've given people a door and invitation via the internet
- So now the things you used to do are no longer adequate

# What Is Identity Management?

It's about protecting your business data by

| Controlling and | verifying who accesses | your data | <b>AUTHENTICATION</b> |
|-----------------|------------------------|-----------|-----------------------|
|                 |                        |           |                       |

- Controlling what they can do with your data
   Authorization
- Reviewing what they did with your data

  Auditing
- Maintaining information about your users
   Administration

#### Authentication

- Identifies a user, using factors
  - Something the user knows (e.g. password)
  - Something the user has (e.g. security token)
  - Something of the user (e.g. biometrics)
- Verify that users are who they say they are
- We need to be able to trust this fact, as do others

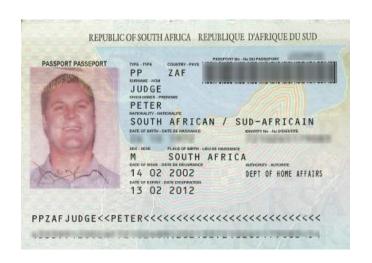

# **Authorization and Auditing**

#### Authorization

- What services can the user access?
- What data can the user see and/or modify?
  - Multi-tenancy
  - Record-level, field-level
- Auditing
  - Verifiable trace of a user's actions

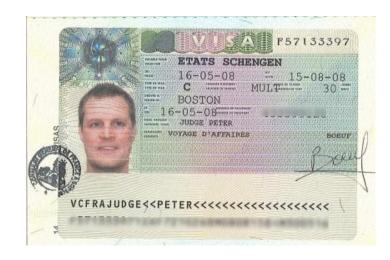

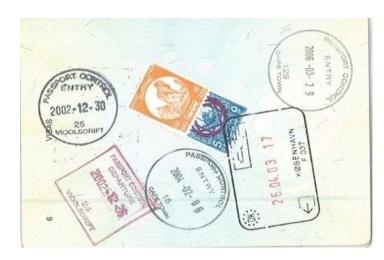

# Getting a Passport

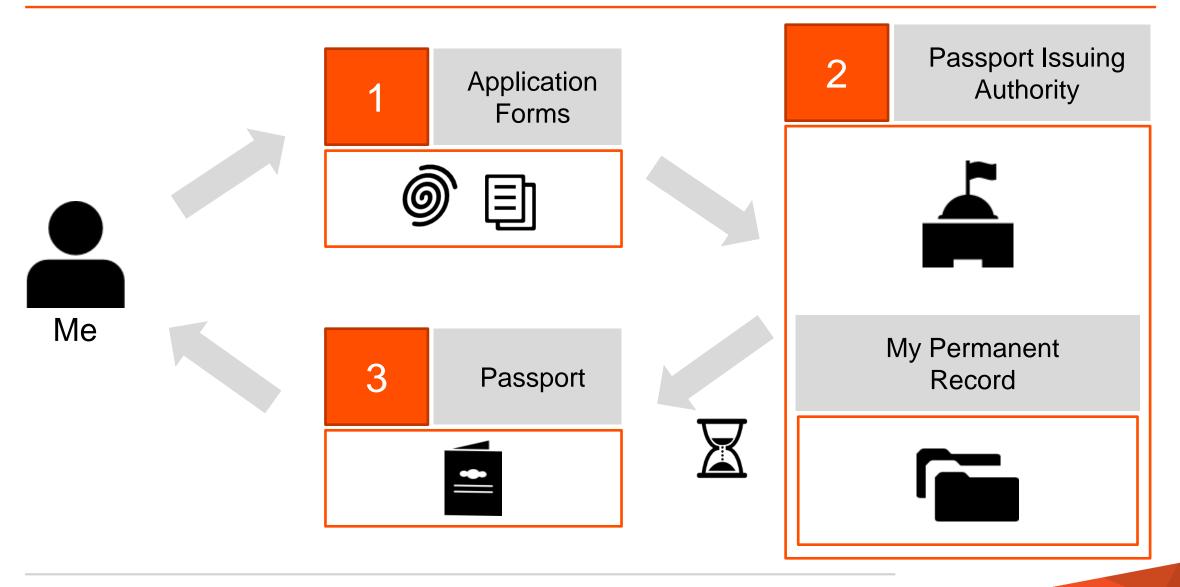

# Using a Passport

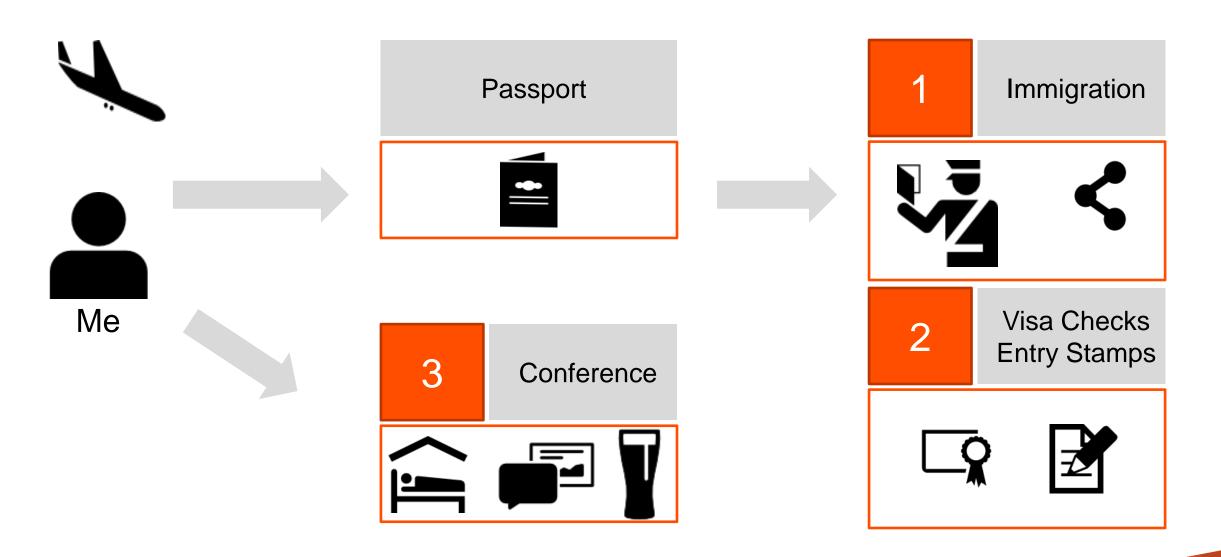

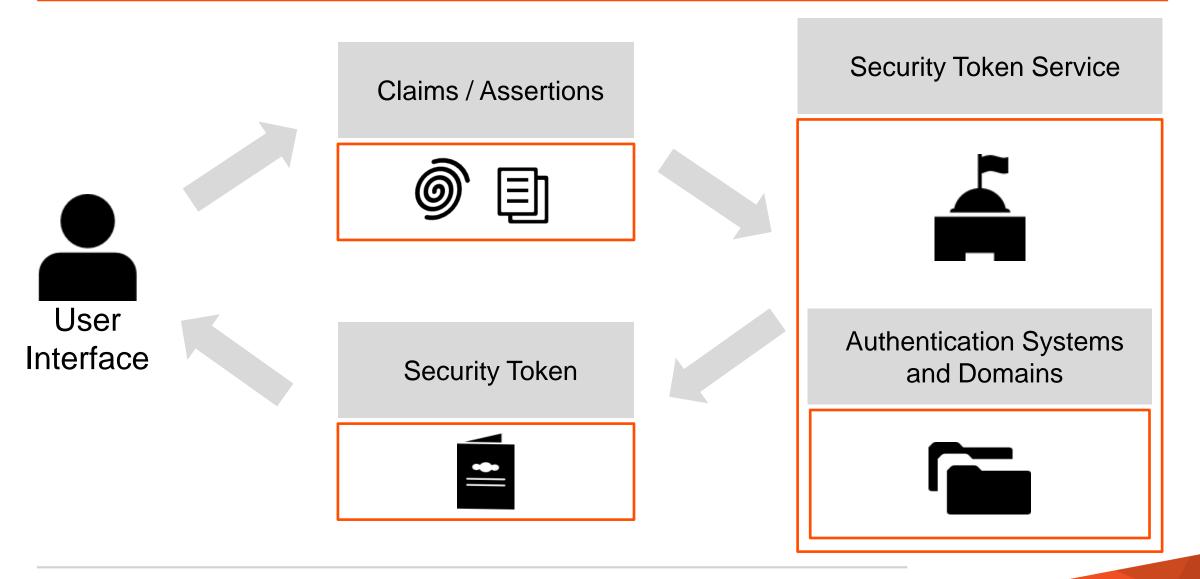

# What Is a Security Token?

- A transportable block of data that can be used as proof of user identity by any systems or applications that have a trust relationship with the originator of the security token
  - Exists for same reason passports do: so that a gatekeeper doesn't have to ask you for everything every time you want to pass
- Enables Single Sign On (SSO)
  - Authenticate once and allow access many times across (ABL) processes
- Secure, time sensitive and data-integrity protected

#### The ABL CLIENT-PRINCIPAL

- CLIENT-PRINCIPAL = ABL security token
- Sets current identity in any connected db or AVM session
- AVM creates if not created explicitly
- Manage a user's login session

hCP: INITIALIZE(<args>)

JRITY-POLICY:SET-CLIENT(hCP). SET-DB-CLIENT(<dbname>, hCP).

SETUSERID(<userid>, <pass>, <dbname>).
cmd> \$PROEXE -U <userid> -P <pass>

0E 10.1A+

#### What Are Domains?

- A group of users with a common set of
  - Roles and responsibilities
  - Level of security
  - Data access privileges
- Configured in db meta-schema

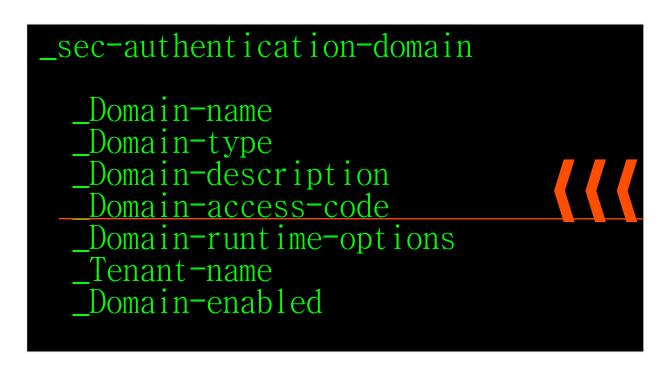

# Authentication Systems (aka Plug-ins)

- Validates requesting entity's claims
  - Full user login (i.e. user authentication), or
  - Single Sign-On (SSO)
- Specifies actual means of performing authentication
  - ABL callbacks available for user-defined systems
     OE 11.1+
- Single authentication system can support multiple domains
  - One domain has one authentication system

```
_sec-authentication-system

_Domain-type
_Domain-type-description
_PAM-plug-in
_PAM-callback-procedure
```

#### User Credentials Example Schema

```
ADD TABLE "ApplicationUser"
  AREA "Data
 DESCRIPTION "The application's user table. Contains login names, passwords and
mappings to login domains."
  DUMP-NAME "applicationuser"
ADD FIELD "LoginName" AS character
/* Domain necessary for re-use */
ADD FIELD "LoginDomain" AS character
ADD FIELD "Password" AS character
ADD FIELD "LastLoginDate" AS datetime-tz
/* Last login IP address / host */
ADD FIELD "LastLoginLocation" AS character
ADD INDEX "Login" ON "ApplicationUser"
  AREA "Indexes"
  UNIQUE
  INDEX-FIELD "LoginName" ASCENDING
  INDEX-FIELD "LoginDomain" ASCENDING
```

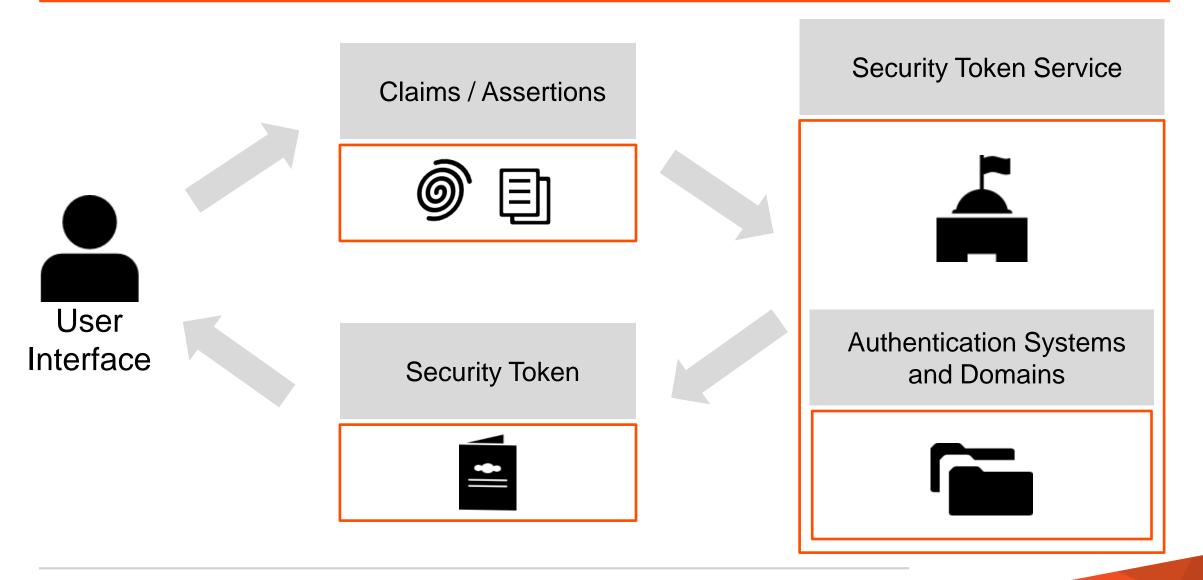

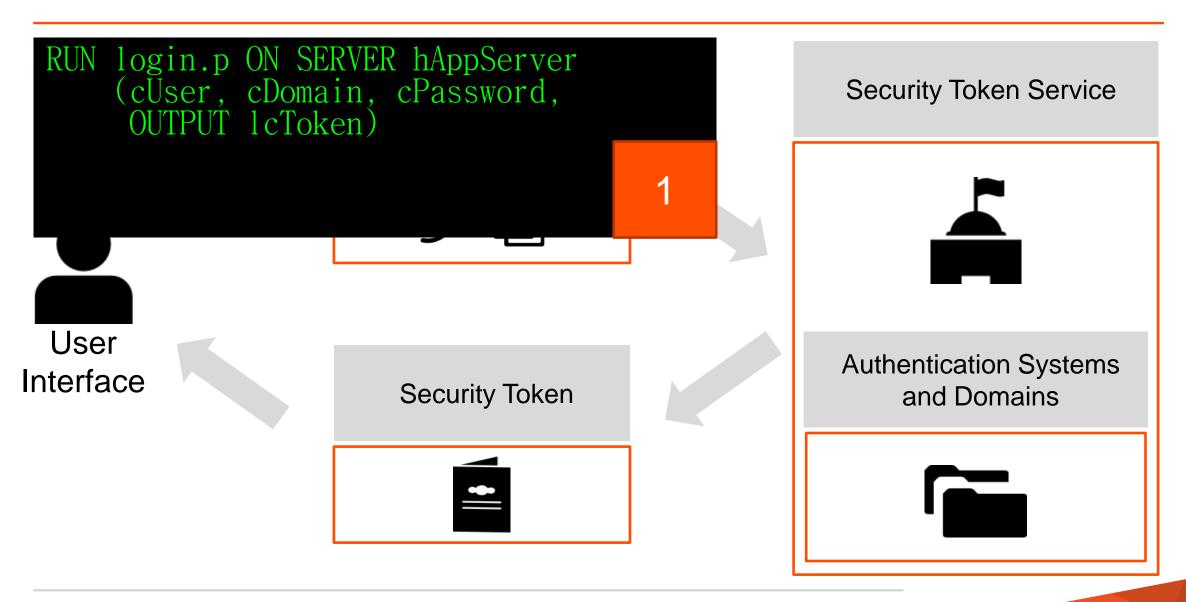

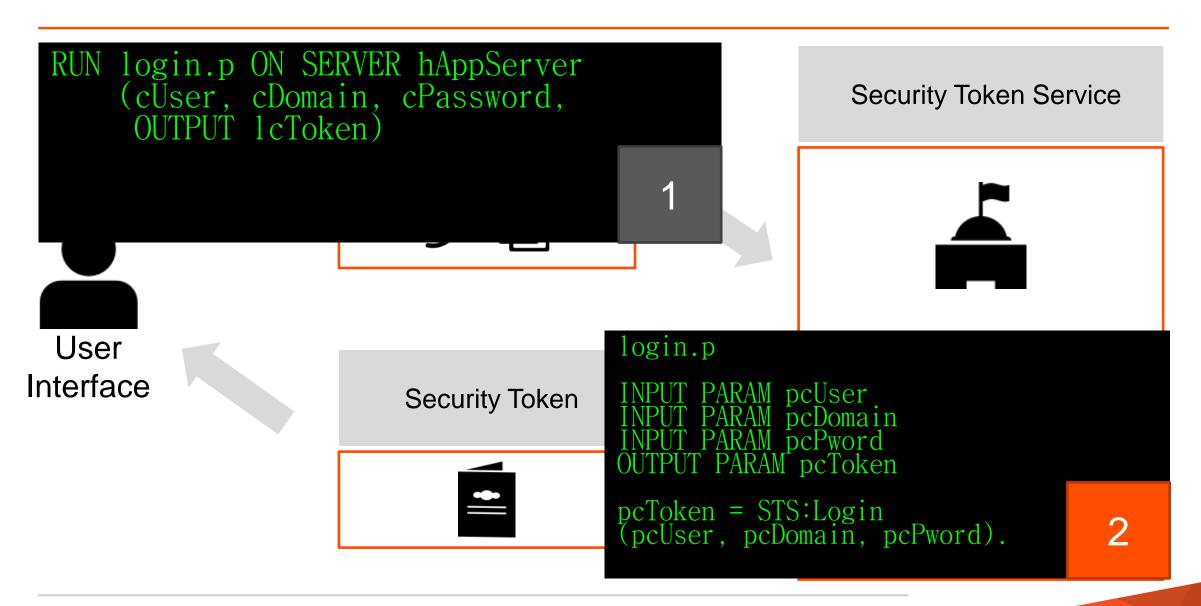

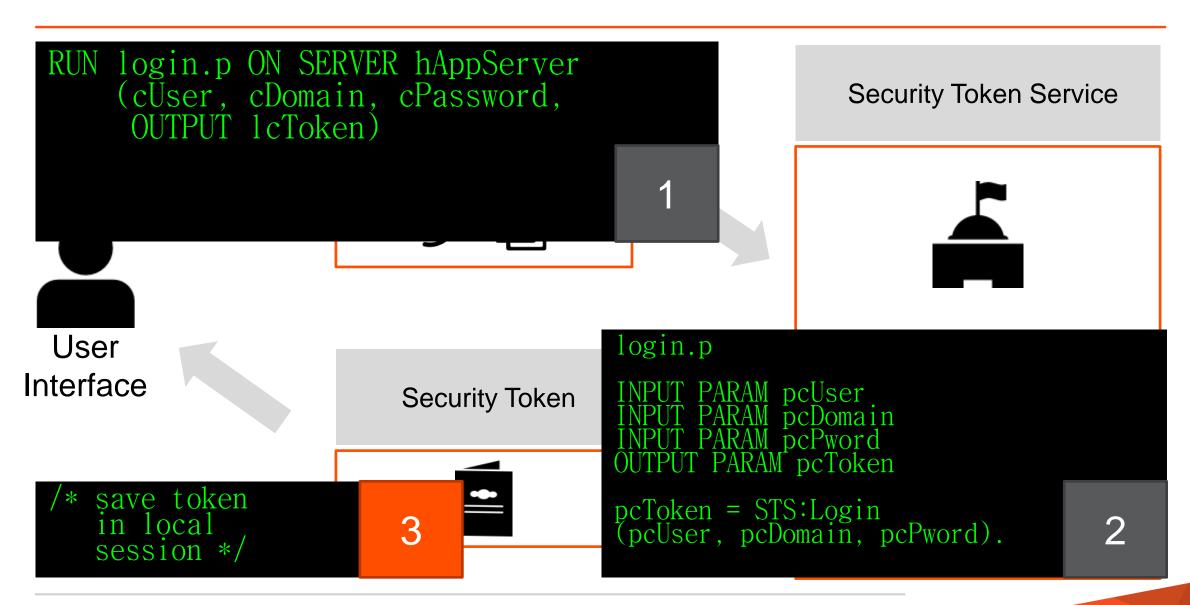

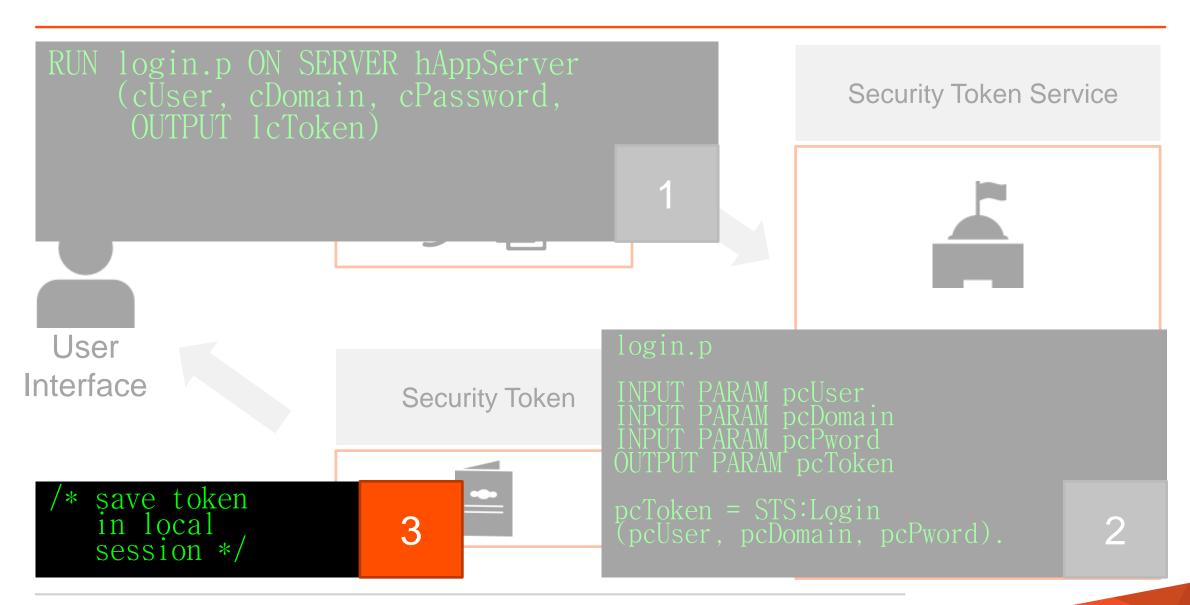

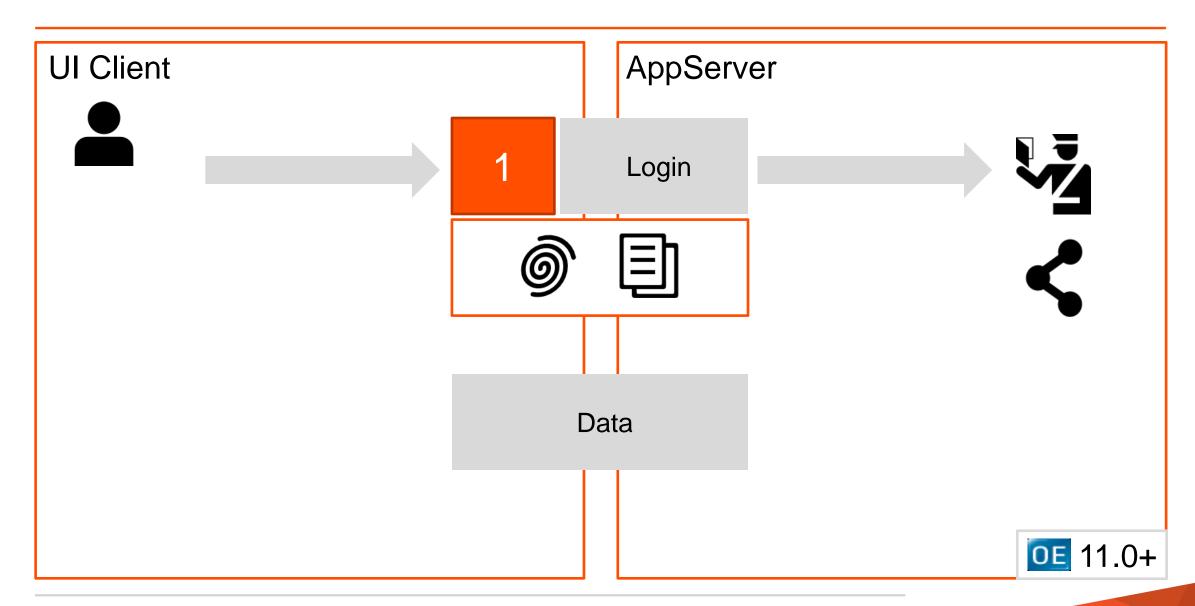

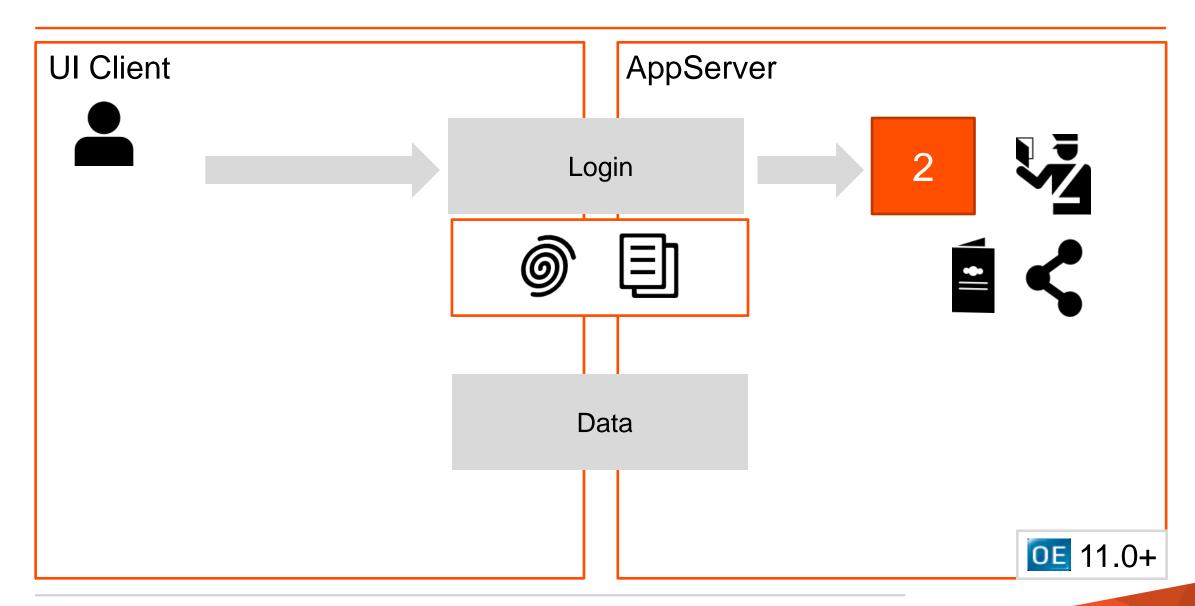

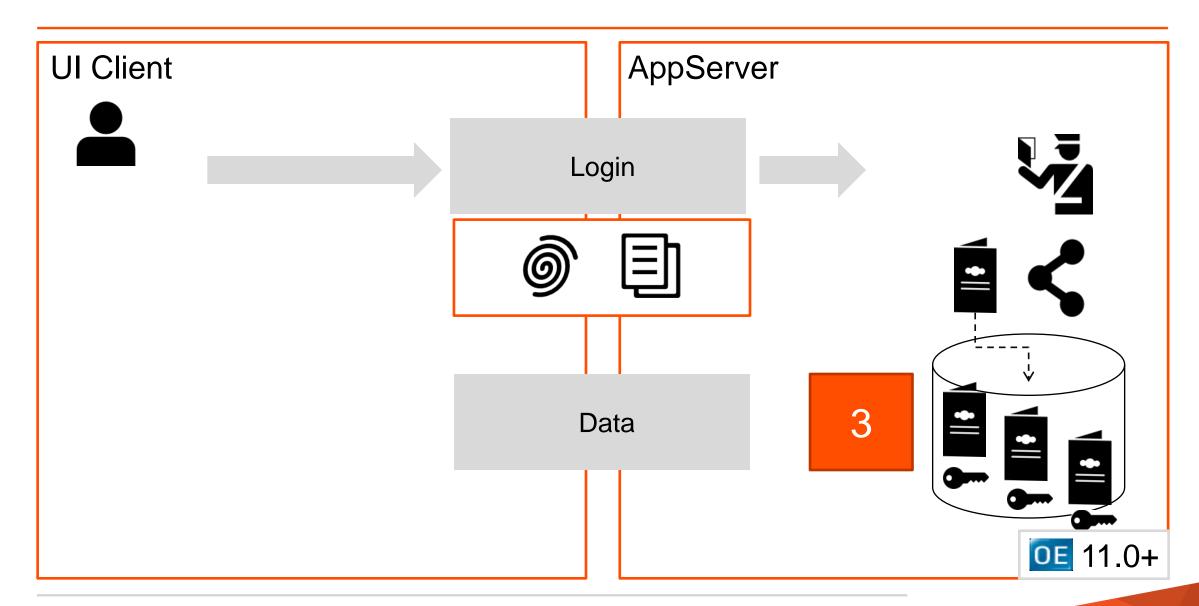

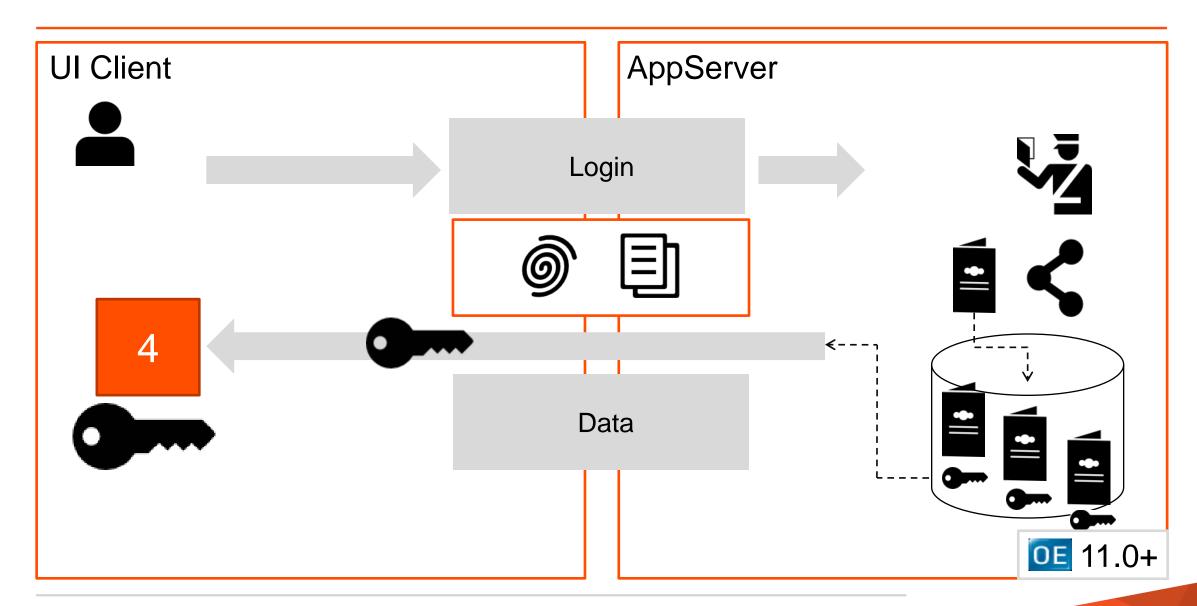

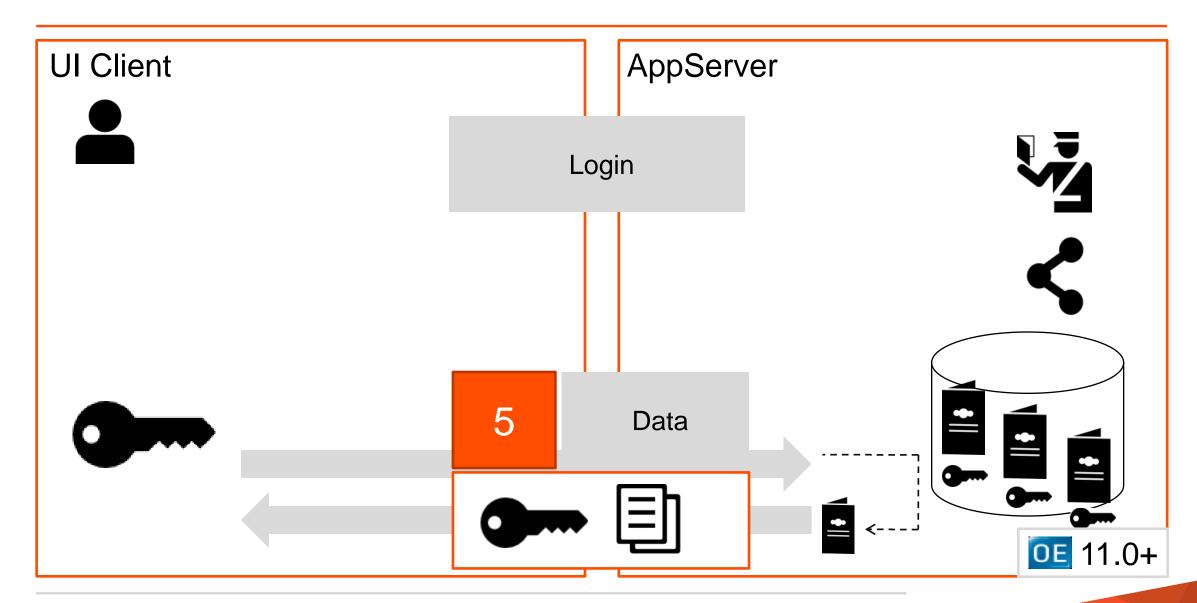

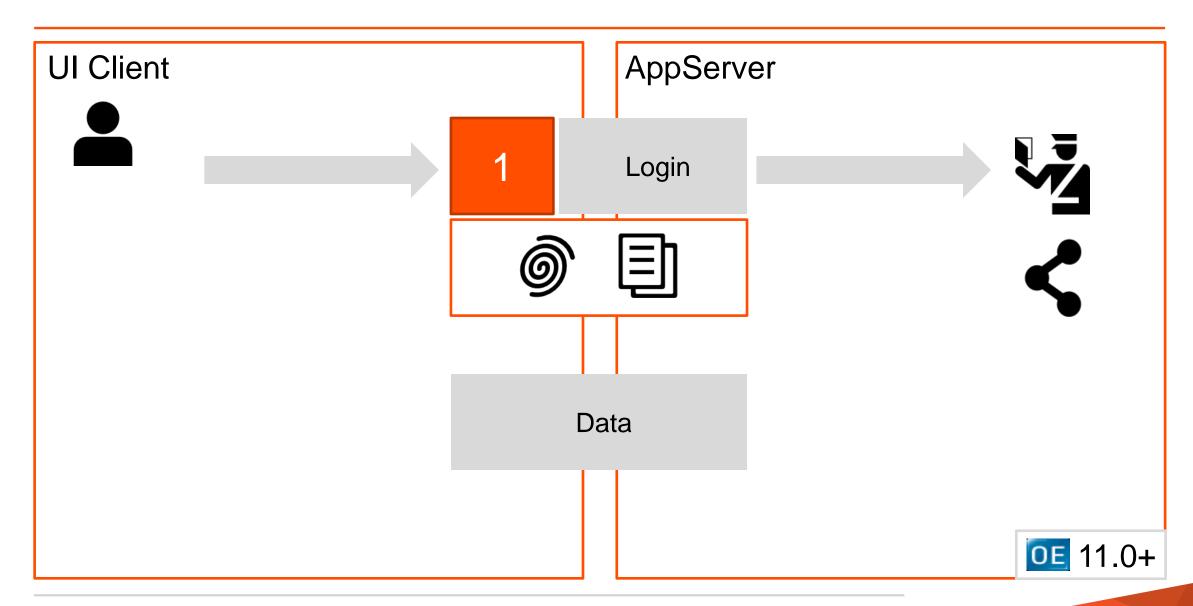

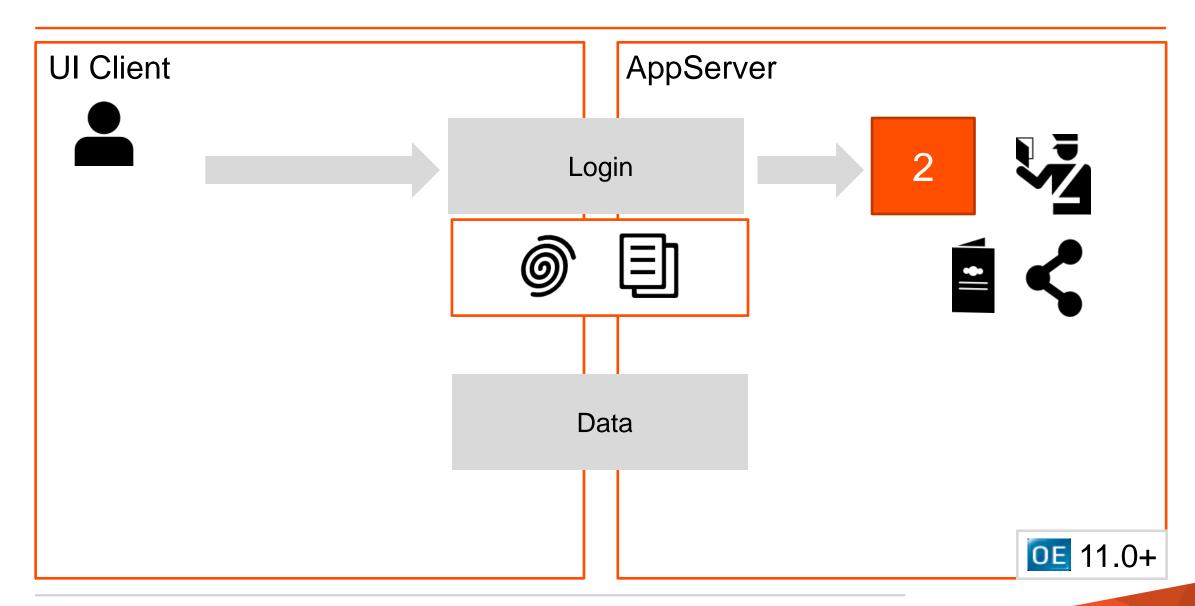

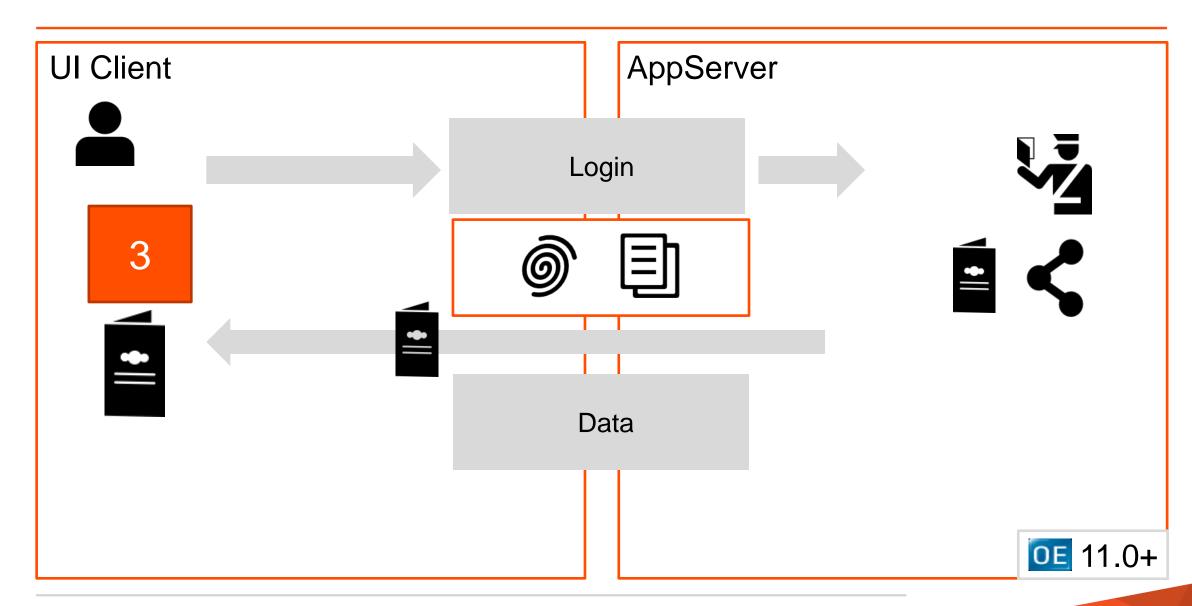

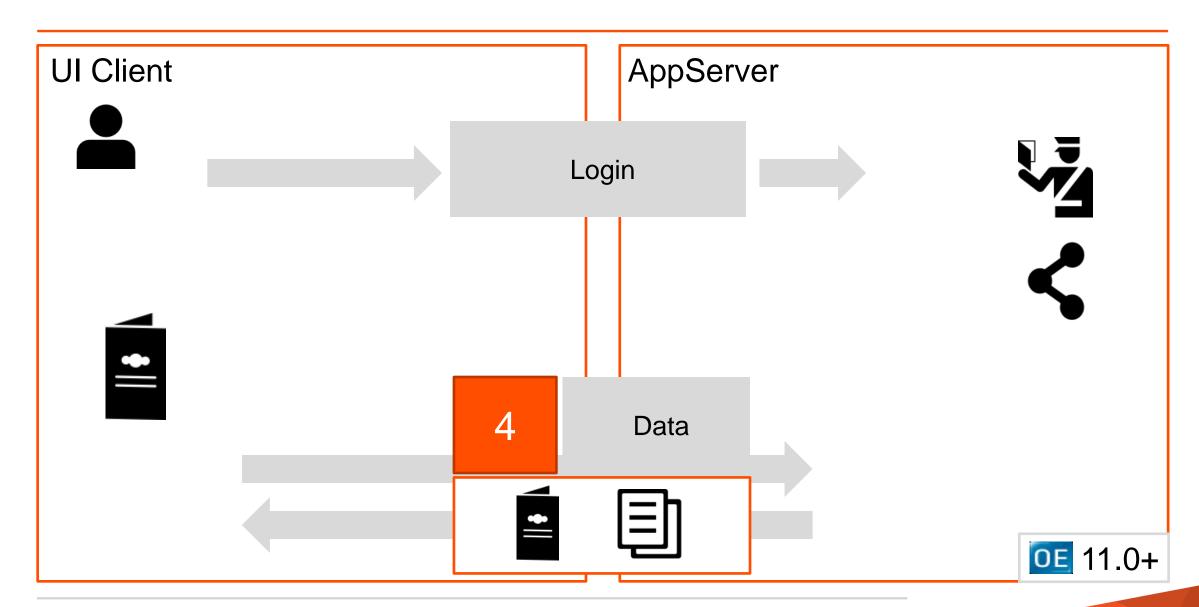

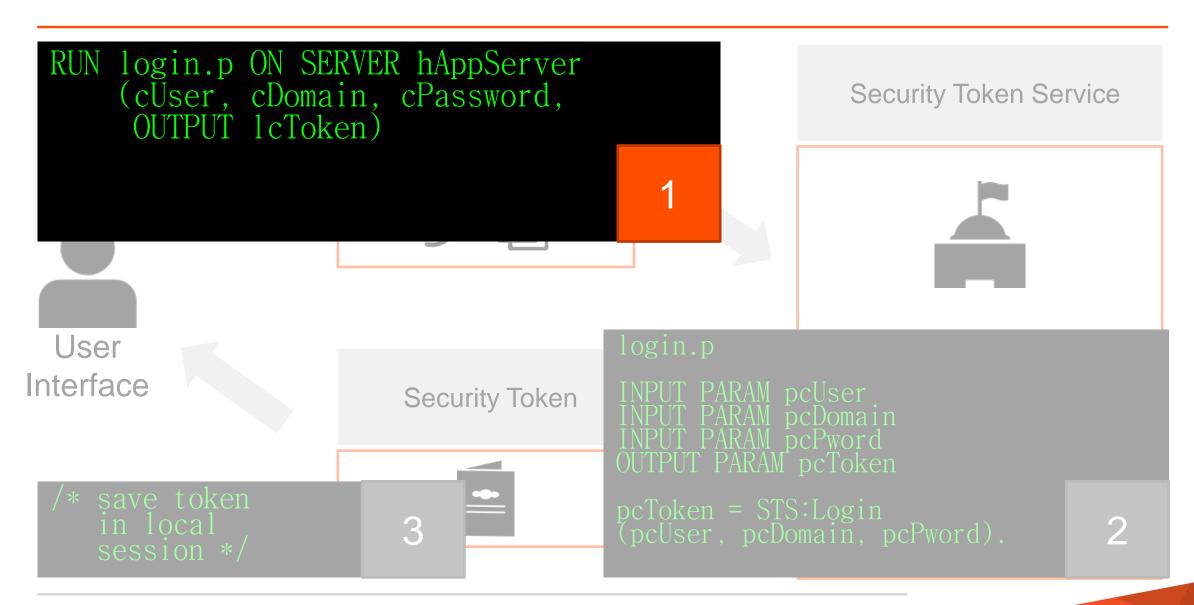

#### Desktop.MainForm.cls

```
method public logical LoginUser(
              input pcUserName as char,
              input pcDomain as char,
              input pcPassword as char):
  run Security/Login.p on hAppServer (
          pcUserName, pcDomain, pcPassword,
          output cUserContextId).
  if cUserContextId eq '' then return false.
  /* set the CCID on the business logic server so that it's
     transported with every request. */
  hAppServer:request-info:ClientContextId = cUserContextId.
  return true.
end method.
```

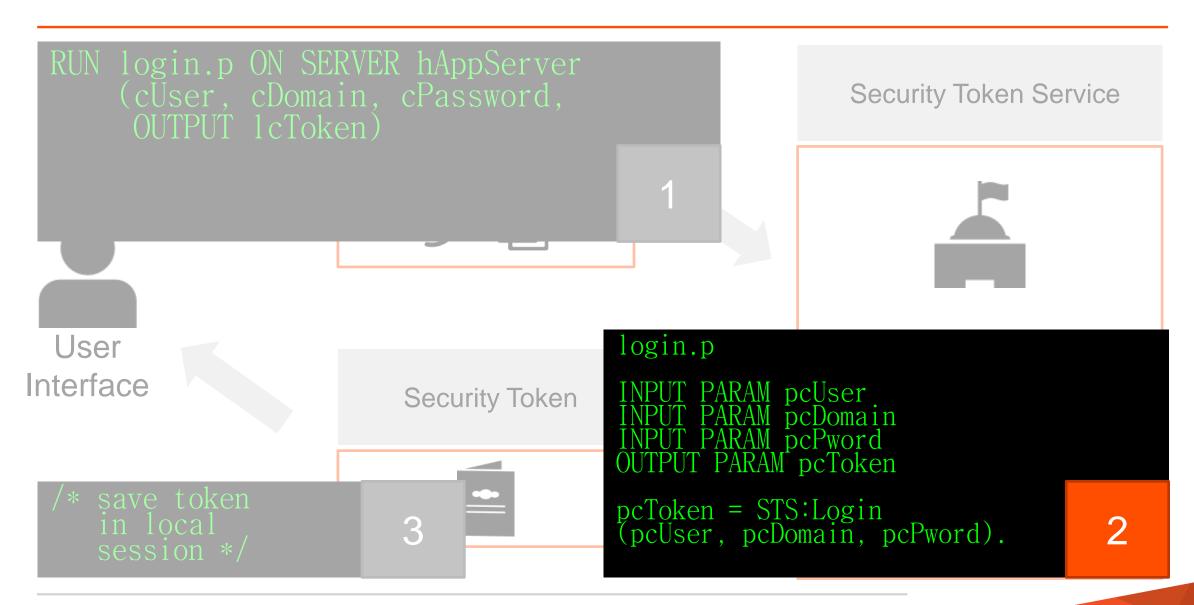

# Security/Login.p

```
define input parameter pcUser as character no-undo.
define input parameter pcDomain as character no-undo.
define input parameter pcPassword as character no-undo.
define output parameter pcToken as character no-undo.
pcToken = Security.SecurityTokenService:Instance
            :LoginUser(pcUser, pcDomain, pcPassword).
```

# Security.SecurityTokenService.cls

```
method public char LoginUser(input pcUserName as char,
                                 input pcUserDomain as char,
                                 input pcPassword as char):
  define variable hClientPrincipal as handle no-undo.
  create client-principal hClientPrincipal.
  hClientPrincipal:initialize(
     substitute('&1@&2', pcUserName, pcUserDomain),
?, /* unique session id */
     add-interval(now, 8, 'hours'), /* login expiration */
     pcPassword).
  /* passes authentication work off to authentication system */
  security-policy:set-client(hClientPrincipal).
  /* writes security context into DB */
WriteClientPrincipalToStore(hClientPrincipal).
  /* return character value */
  return hClientPrincipal:session-id.
end method.
```

# Security.SecurityTokenService.cls

```
method public char LoginUser(input pcUserName as char,
                                input pcUserDomain as char,
                                 input pcPassword as char):
  define variable hClientPrincipal as handle no-undo.
  create client-principal hClientPrincipal.
  hClientPrincipal:initialize(
     substitute('&1@&2', pcUserName, pcUserDomain),
?, /* unique session id */
     add-interval(now, 8, 'hours'), /* login expiration */
     pcPassword).
  /* passes authentication work off to authentication system */
  security-policy:set-client(hClientPrincipal).
  /* writes security context into DB */
WriteClientPrincipalToStore(hClientPrincipal).
  /* return character value */
  return hClientPrincipal:session-id.
end method.
```

# \_sec-authentication-system

```
create _sec-authentication-system.
            = 'TABLE-ApplicationUser'.
_Domain-type
Domain-type-description =
        'The ApplicationUser table serves as
         the authentication domain'.
_PAM-plug-in
              = true.
_PAM-callback-procedure =
        'Security/AppUserAuthenticate.p'.
```

# Security/AppUserAuthenticate.p

```
dure AuthenticateUser:
input param phClientPrincipal as handle no-undo.
input param pcSystemOptions as character extent no-undo.
output param piPAMStatus as integer init? no-undo.
output param pcErrorMsg as character no-undo.
    ApplicationUser where ApplicationUser LoginName eq phCP:user-id and ApplicationUser LoginDomain eq phCP:domain-name no-lock no-error.
    if not available ApplicationUser then piPAMStatus = Progress.Lang.PAMStatus:UnknownUser.
         ApplicationUser.Password ne
encode(phCP:primary-passphrase) then
piPAMStatus = Progress.Lang.PAMStatus:AuthenticationFailed.
         /* we're good to go */
piPAMStatus = Progress.Lang.PAMStatus:Success.
return.
end procedure.
```

```
method public char LoginUser(input pcUserName as char,
                              input pcUserDomain as char,
                               input pcPassword as char):
  define variable hClientPrincipal as handle no-undo.
  create client-principal hClientPrincipal.
  hClientPrincipal:initialize(
     substitute('&1@&2', pcUserName, pcUserDomain),
?, /* unique session id */
     add-interval(now, 8, 'hours'), /* login expiration */
     pcPassword).
  /* passes authentication work off to authentication system */
  security-policy:set-client(hClientPrincipal).
  /* writes security context into DB */
  WriteClientPrincipalToStore(hClientPrincipal).
  /* return character value */
  return hClientPrincipal:session-id.
end method.
```

```
method protected void WriteClientPrincipalToStore(
                                    input phClientPrincipal as handle):
  define buffer 1bSecurityContext for SecurityContext.
  find lbSecurityContext where
       lbSecurityContext.SessionId eq phClientPrincipal:session-id
       exclusive-lock no-wait no-error.
  if not available lbSecurityContext then
  do:
    create lbSecurityContext.
    lbSecurityContext.SessionId = phClientPrincipal:session-id.
  end.
  lbSecurityContext.ClientPrincipal =
                        phClientPrincipal:export-principal().
end method.
```

```
method public char LoginUser(input pcUserName as char,
                              input pcUserDomain as char,
                               input pcPassword as char):
  define variable hClientPrincipal as handle no-undo.
  create client-principal hClientPrincipal.
  hClientPrincipal:initialize(
     substitute('&1@&2', pcUserName, pcUserDomain),
?, /* unique session id */
     add-interval(now, 8, 'hours'), /* login expiration */
     pcPassword).
  /* passes authentication work off to authentication system */
  security-policy:set-client(hClientPrincipal).
  /* writes security context into DB */
  WriteClientPrincipalToStore(hClientPrincipal).
  /* return character value */
  return hClientPrincipal:session-id.
end method.
```

# Application Flow: Login

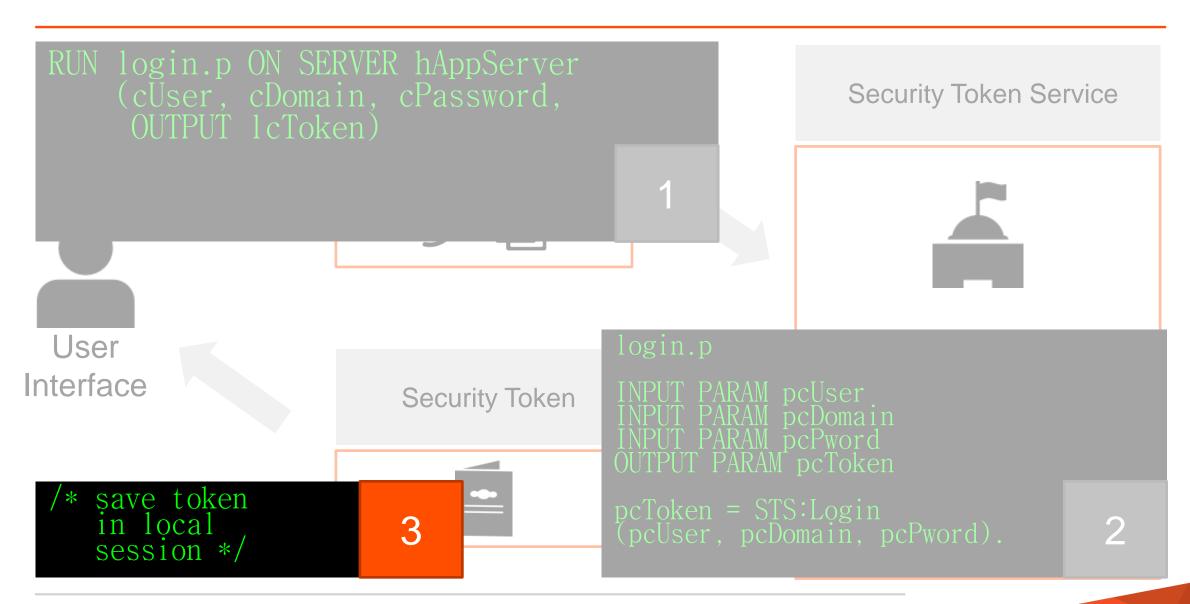

#### Desktop.MainForm.cls

```
method public logical LoginUser(
              input pcUserName as char,
              input pcDomain as char,
              input pcPassword as char):
  run Security/Login.p on hAppServer (
          pcUserName, pcDomain, pcPassword,
          output cUserContextId).
  if cUserContextId eq '' then return false.
  /* set the CCID on the business logic server so that it's
     transported with every request. */
  hAppServer:request-info:ClientContextId = cUserContextId.
  return true.
end method.
```

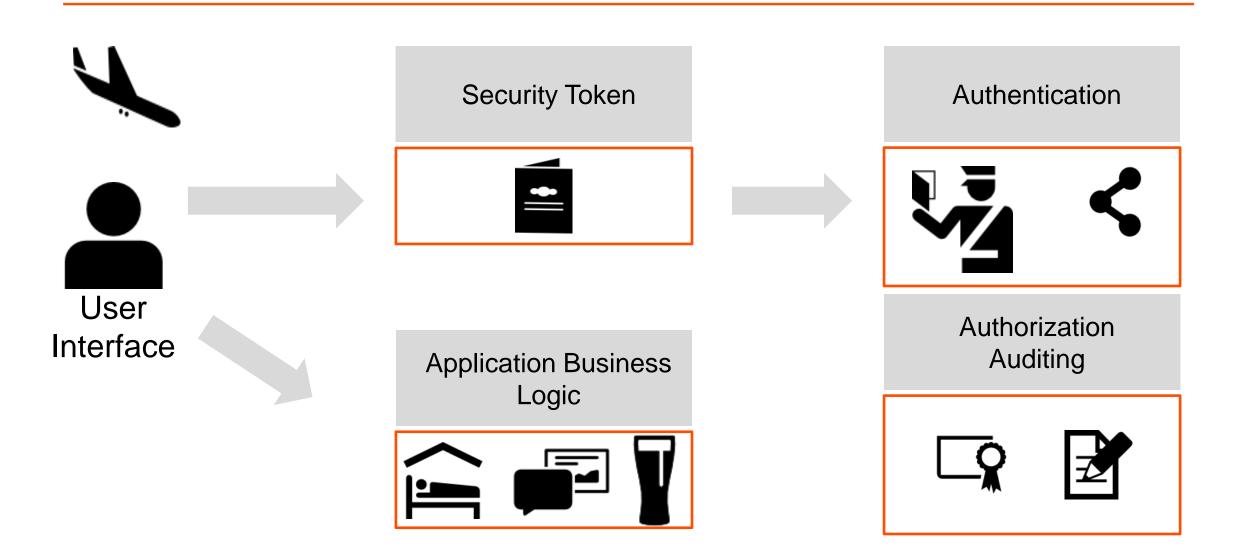

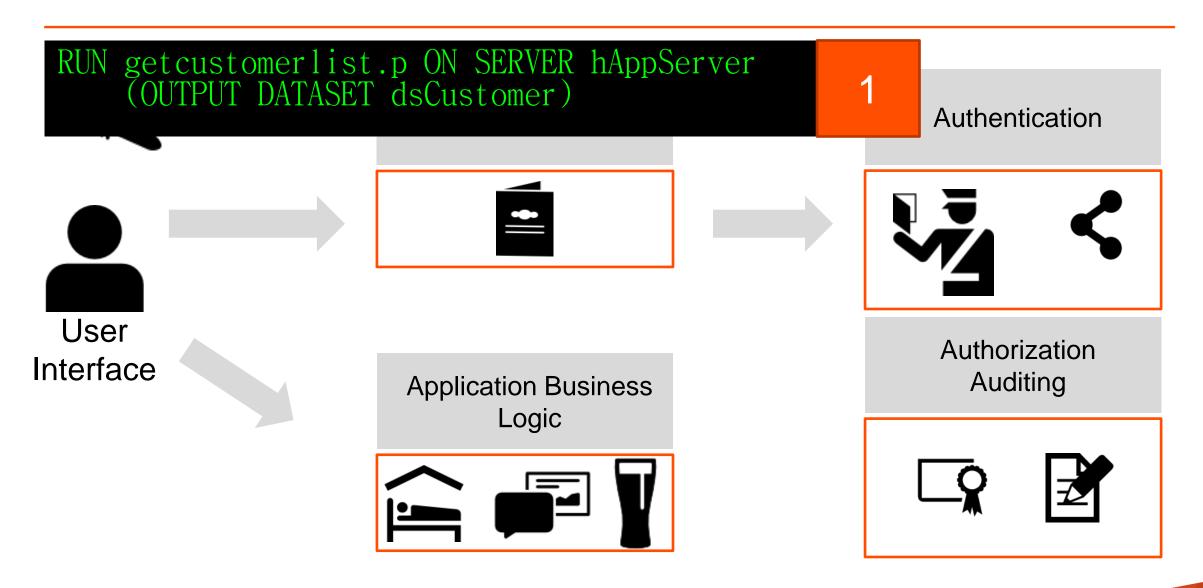

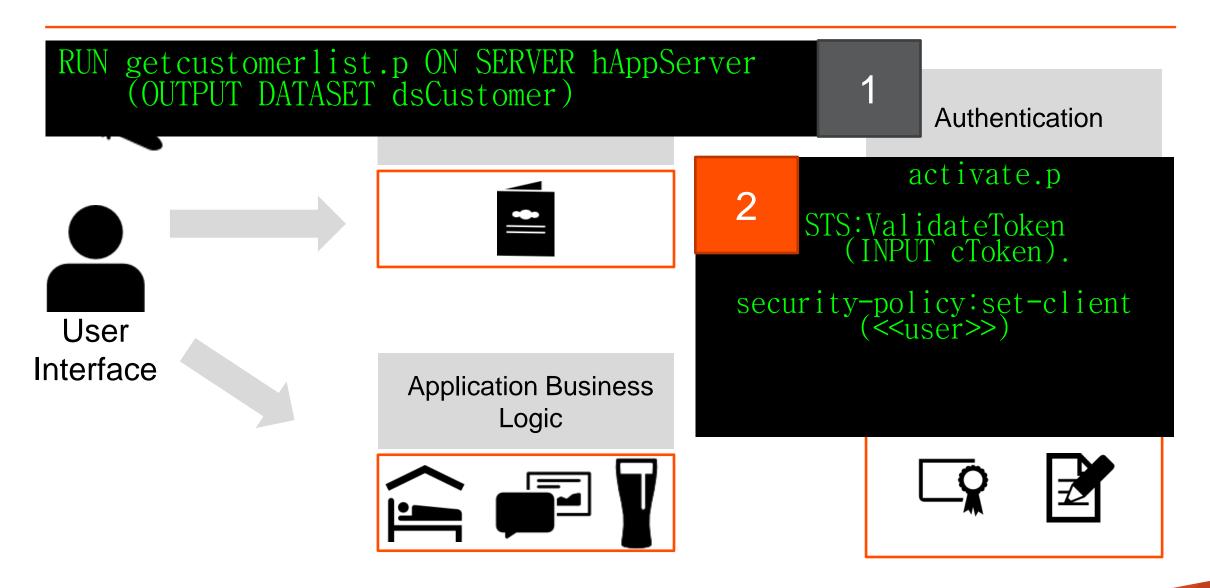

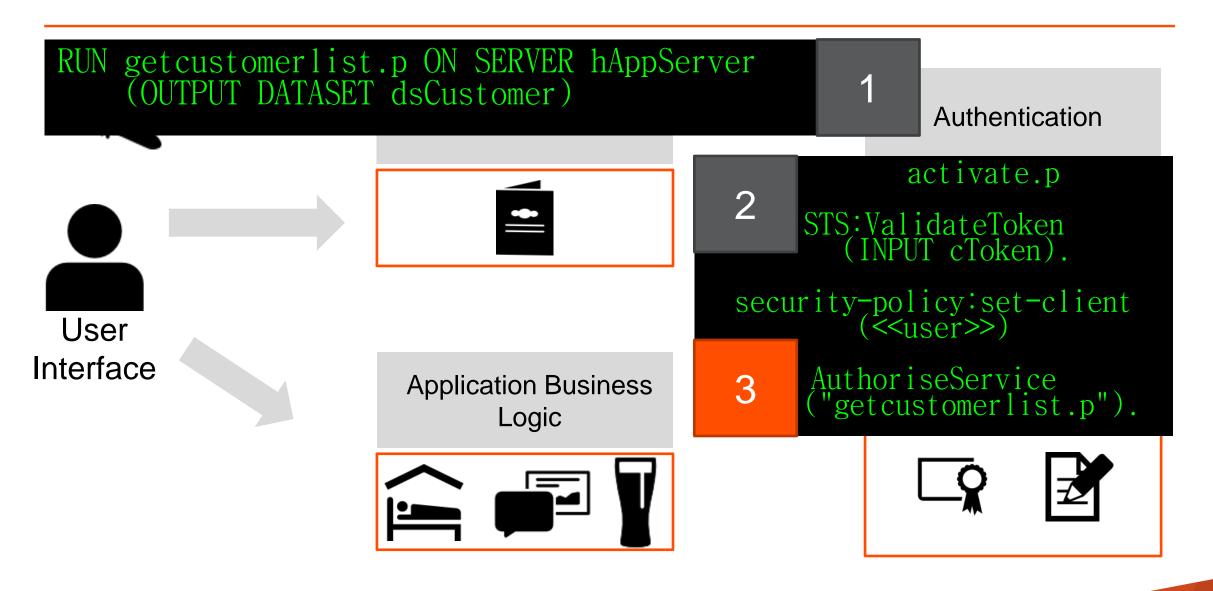

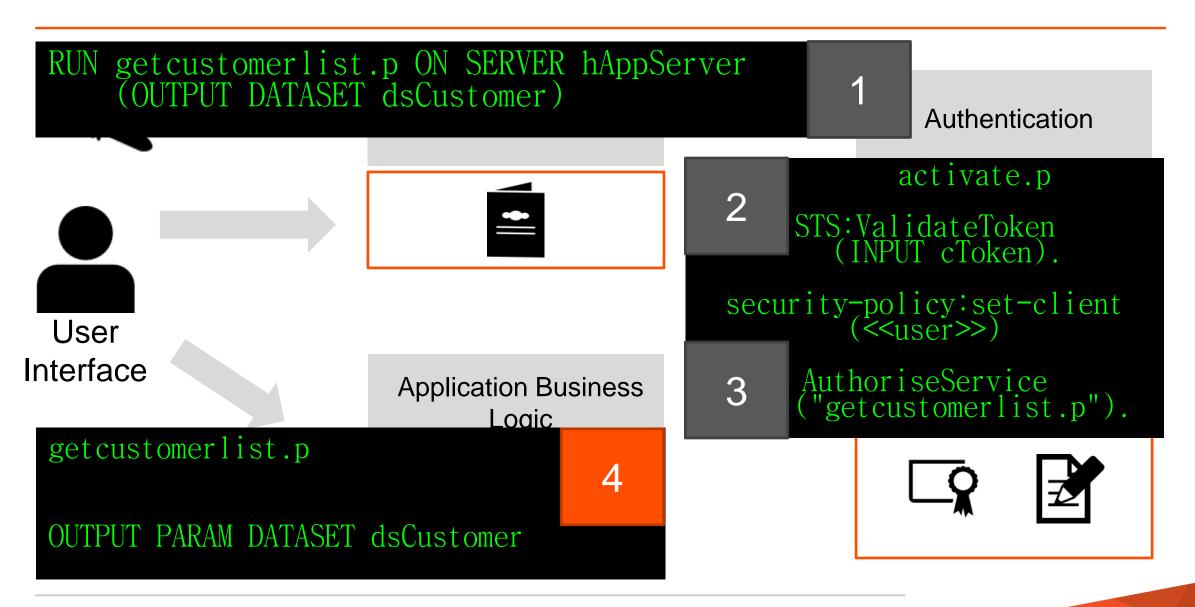

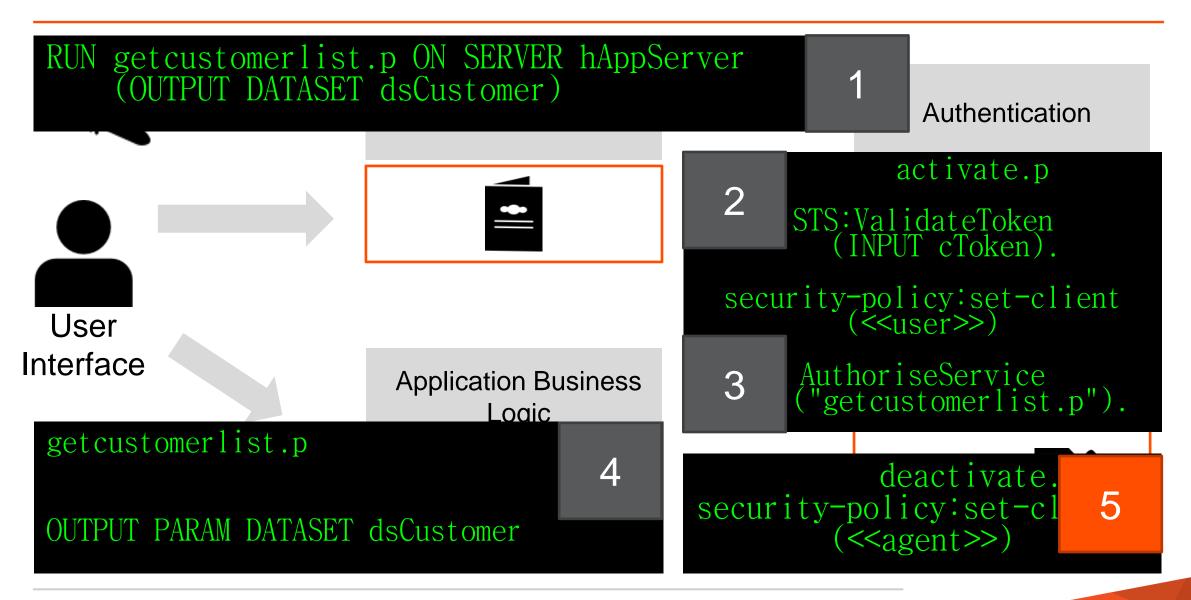

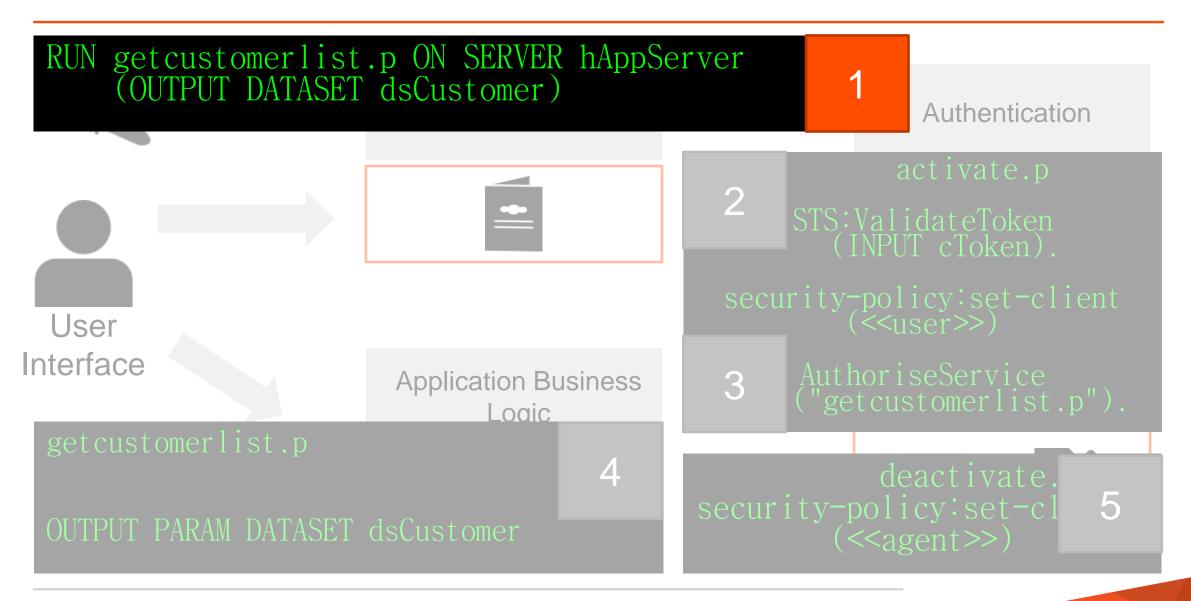

# Desktop.MainForm.cls

```
method protected void RefreshCustomerList():
  define variable hAppServer as handle no-undo.
  run BusinessLogic/GetCustomerList.p on hAppServer
                           (output dataset dsCustomerOrder).
  open query gryCustomer preselect
     each ttCustomer by ttCustomer.CustNum.
  bsCustomer: Handle = query qryCustomer: handle.
  query qryCustomer:reposition-to-row(1).
end method.
```

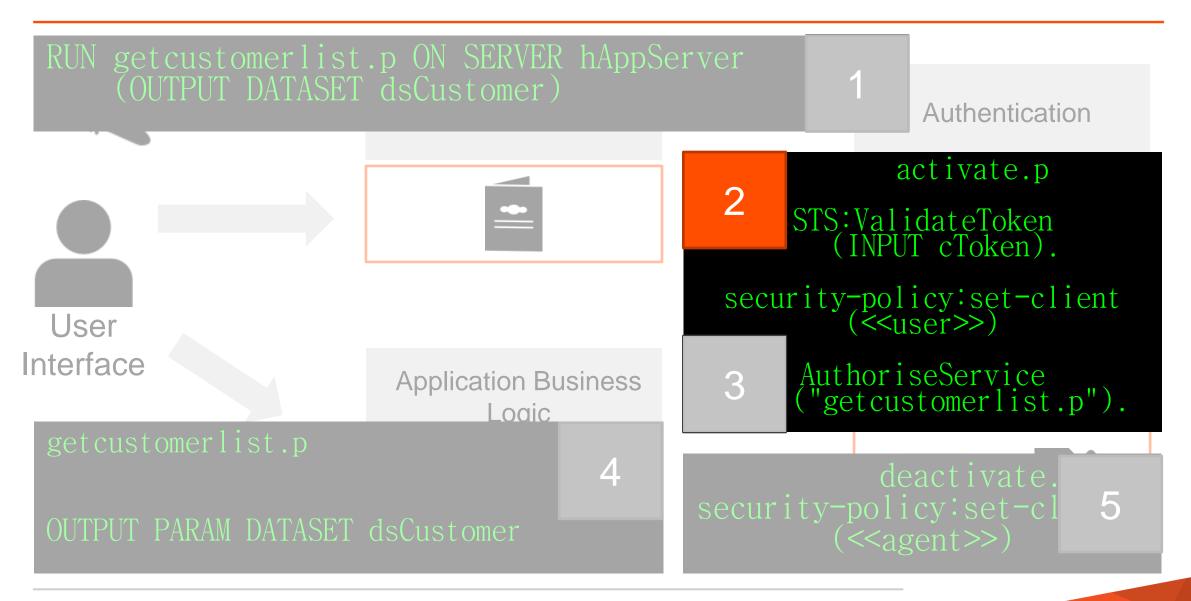

# Security/Activate.p

```
hClientPrincipal = Security.SecurityTokenService:Instance:
    GetClientPrincipal(
        session:current-request-info:ClientContextId).
/* authenticate client-principal */
security-policy:set-client(hClientPrincipal).
```

```
method public handle GetClientPrincipal(input pcContextId as char):
  define variable hClientPrincipal as handle no-undo.
  define variable rClientPrincipal as raw no-undo.
  define buffer lbSecurityContext for SecurityContext.
  find lbSecurityContext where lbSecurityContext.SessionId eq
pcContext Id
         exclusive-lock no-wait no-error.
  if not available lbSecurityContext then
     undo, throw new AppError('Context does not exist').
  assign rClientPrincipal = 1bSecurityContext.ClientPrincipal
           lbSecurityContext.LastAccess = now.
  create client-principal hClientPrincipal.
  hClientPrincipal:import-principal(rClientPrincipal
  return hClientPrincipal.
end method.
```

# Security/Activate.p

```
hClientPrincipal = Security.SecurityTokenService:Instance:
    GetClientPrincipal(
        session:current-request-info:ClientContextId).
/* authenticate client-principal */
security-policy:set-client(hClientPrincipal).
```

# \_sec-authentication-system

```
create _sec-authentication-system.
            = 'TABLE-ApplicationUser'.
_Domain-type
Domain-type-description =
        'The ApplicationUser table serves as
         the authentication domain'.
_PAM-plug-in
              = true.
_PAM-callback-procedure =
        'Security/AppUserAuthenticate.p'.
```

# Security/AppUserAuthenticate.p

```
procedure AfterSetIdentity:
 def input param phClientPrincipal as handle no-undo.
 def input param pcSystemOptions as character extent no-undo.
  /* At this point the CLIENT-PRINCIPAL is sealed and the
    user authenticated */
  /* Load user/application (as opposed to security)
     context here */
  return.
end procedure.
```

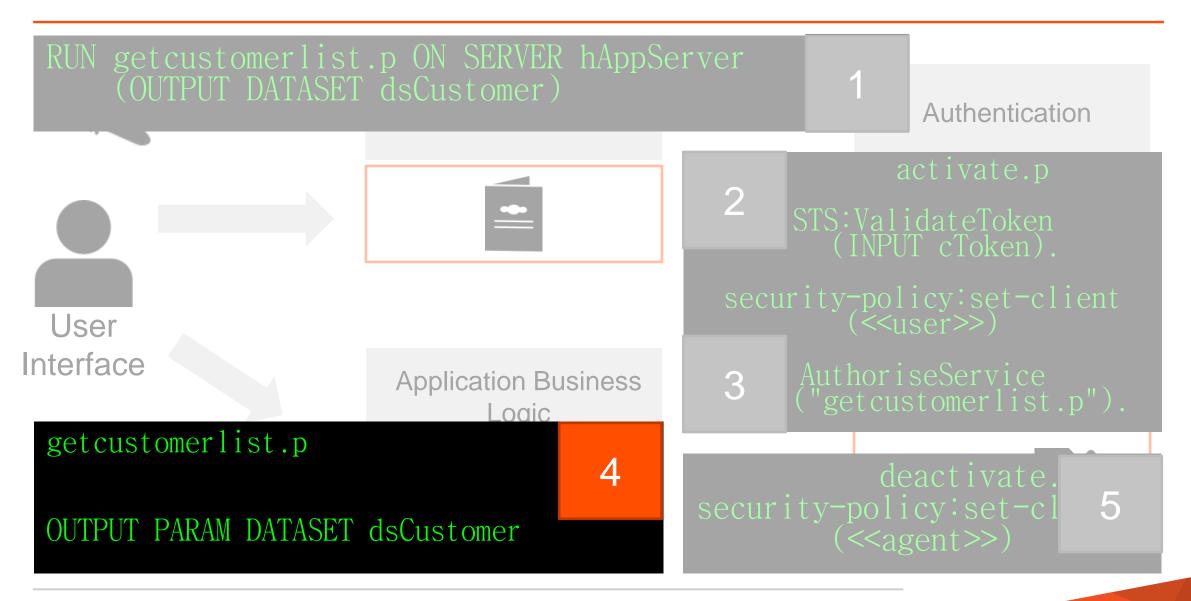

# BusinessLogic/GetCustomerList.p

```
{BusinessLogic/dsCustomerOrder.i}
define output parameter dataset for dsCustomerOrder.
define variable oBusinessEntity as CustomerOrderBE no-undo.
oBusinessEntity = new CustomerOrderBE().
oBusinessEntity:GetCustomers(output dataset dsCustomerOrder).
/* eof */
```

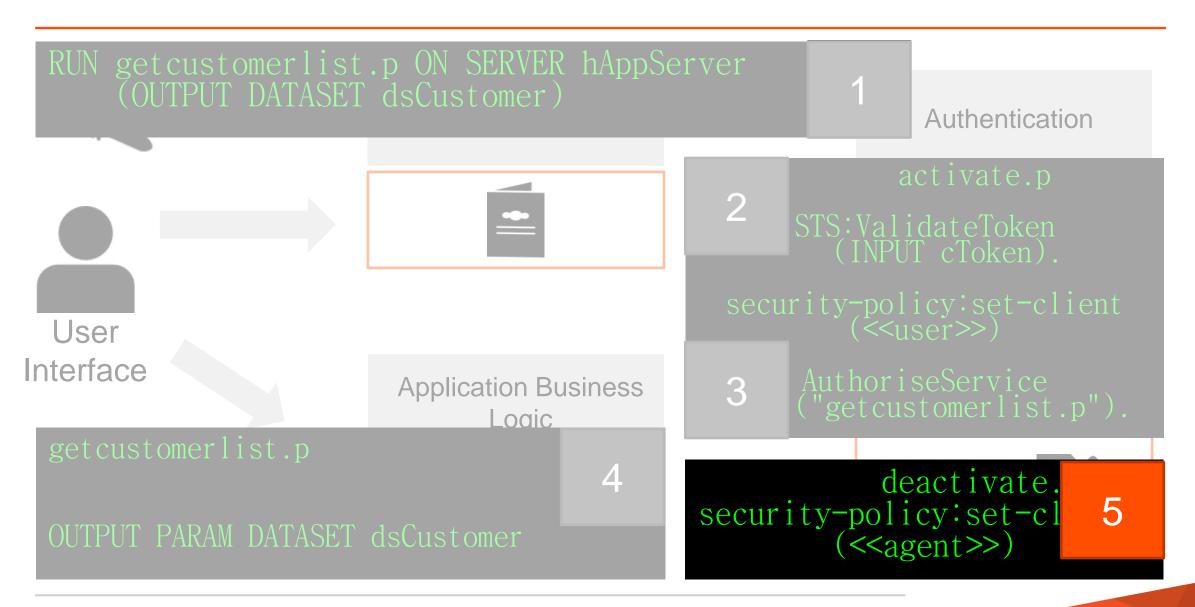

# Security/Deactivate.p

```
define variable hClientPrincipal as handle no-undo.
hClientPrincipal = dynamic-function(
                       'GetAgentClientPrincipal' in hStartupProc)
security-policy:set-client(hClientPrincipal).
/* eof */
```

# Desktop.MainForm.cls

```
method protected void RefreshCustomerList():
  define variable hAppServer as handle no-undo.
  run BusinessLogic/GetCustomerList.p on hAppServer
                           (output dataset dsCustomerOrder).
  open query gryCustomer preselect
     each ttCustomer by ttCustomer.CustNum.
  bsCustomer: Handle = query qryCustomer: handle.
  query qryCustomer:reposition-to-row(1).
end method.
```

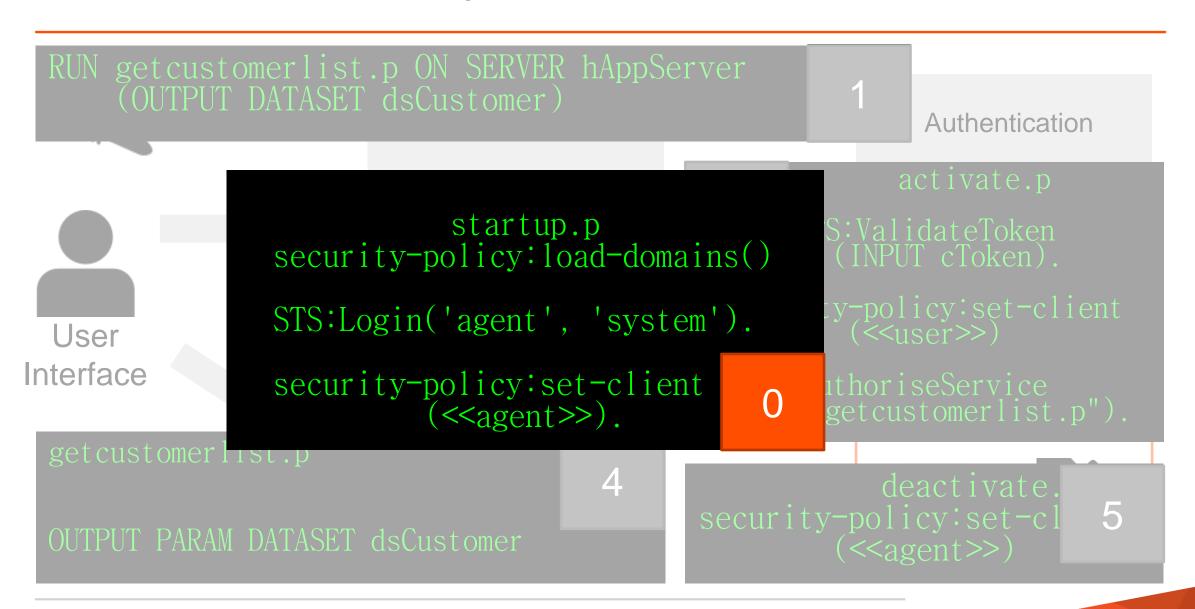

# Security/Startup.p

```
define input parameter pcStartupData as character no-undo.
define variable cAgentSessionId as character no-undo. define variable hClientPrincipal as handle no-undo.
/* load domains */
security-policy:load-domains('sports2000').
/* immediately set session user to a low-privilege agent user */
cAgentSessionId = Security.SecurityTokenService:Instance
                   :LoginUser('agent', 'system','oech1::3c373b2a372c3d').
hClientPrincipal = Security.SecurityTokenService:Instance:GetClientPrincipal(cAgentSessionId).
security-policy:set-client (hClientPrincipal).
function GetAgentSessionId returns character (): return cAgentSessionId.
function GetAgentClientPrincipal returns handle(): return hClientPrincipal. end function.
```

#### Security/Shutdown.p

```
Security.SecurityTokenService:Instance
    :LogoutUser(
        dynamic-function('GetAgentSessionId' in hStartupProc)).
/* eof */
```

#### Progress OpenEdge Provides ...

- A security token
  - CLIENT-PRINCIPAL available in multiple clients
  - Automatic creation in some cases
  - Available in activate procedure
- Configurable, plug-in architecture (PAM modules)
  - Guaranteed, consistent, trusted code-paths

# Progress OpenEdge Does Not ...

- Have a prescriptive model
- Manage security context for an entire application
- Automatically import external systems' tokens
  - For example, SAML for federated authentication

#### Coming Soon ... {std/disclaimer.i}

- More authentication systems / PAM modules
  - LDAP
  - ActiveDirectory
- Upgraded security for \_User
- OpenEdge realm for BPM & REST

Progress.Security.Realm.IHybridRealm

# Summary

- Identity management is a process that helps protect your business data
- Applications must have security designed in
  - Delegation of responsibility
  - Multiple layers
- OpenEdge provides components of identity management
  - CLIENT-PRINCIPAL
  - Authentication Systems
  - Transportation of security token

#### Extra Materials

- This session's slides to be posted on Progress Exchange site
  - Supporting code at <a href="https://github.com/nwahmaet/ldM\_Sample">https://github.com/nwahmaet/ldM\_Sample</a>
- Other Exchange sessions
  - Coding with Identity Management & Security (Part 2) Peter Judge, PSC
  - Workshop: Progress OpenEdge Security Brian Bowman, Rob Marshall et al
  - Transparent Data Encryption Doug Vanek
  - Introduction to Multi-tenancy Gus Bjorklund
  - Security and Session Management with Mobile Devices Mike Jacobs & Wayne Henshaw
- Image Credits:
  - Passport designed by Catia G, Time designed by wayne25uk, Database designed by Anton Outkine, Code designed by Nikhil Dev, Imposter designed by Luis Prado, User designed by T. Weber, Fingerprint designed by Andrew Forrester, Document designed by Samuel Green, Certificate designed by VuWorks, Network designed by Ben Rex Furneaux, Beer designed by Leigh Scholten; all from The Noun Project

# PROGRESS